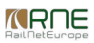

Published on *CMS RNE* (<https://cms.rne.eu>)

[Home](https://cms.rne.eu/) > PCS constraints overview

# **PCS constraints overview**

#### [Content](https://cms.rne.eu/pcs/pcs-documentation/pcs-constraints-overview#)

The aim of this document is to give an overview to PCS GUI users and integrators about the constraints that are applied by the system during the daily business with the dossiers. We tried to collect here the fields that are mandatory in PCS and some rules that are applied during dossier creation, dossier editing and dossier processing (change of acceptance indicator and promotion). We also tried to cluster the different constraints, mandatory fields. As this is a summary of the constraints we made some references to the original documentation where you may find more details.

### **Basic Data**

Dossier name is a mandatory field of PCS

### **Agencies**

- There must be always one Applicant marked as leading Applicant
- There must be always one IM marked as leading IM
- Each agency (Applicant or IM) must be responsible for at least one path section
- Production-only agencies have read-only access to the dossier. If an Applicant is presented in the timetable as production-only, it will have read-only access to the dossier.

# **Paths**

- Each path (either main or subsidiary) must have at least two path sections
- Involved Applicant/IM cannot update/delete anything outside of its responsibility via GUI neither via PCS IP
- Applicant/IM can delete international subsidiary timetable via the GUI
- Applicant/IM cannot delete international subsidiary timetable via PCS IP

# **Reference points**

- In the Applicant timetable part, in each Applicant timetable (main or subsidiary) there must be one, and only one, a reference point.
- In the IM timetable part, in each IM timetable, there must be one, and only one, reference point per IM.
- Mandatory departure and arrival time must be entered at the reference point (If it is the starting point, only departure time is needed. If it is the end point, only arrival time is needed)
- The reference point cannot be deleted from the timetable. If you want to delete it, change the reference point first to another path section and save the timetable.
- Leading Applicant has access to the reference point in the Applicant timetable regardless of the position of the leading Applicant

# **Path section content**

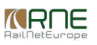

- There must be valid operation points at each path section
- There cannot be an empty calendar at any path section

#### • [Dwell](https://cms.rne.eu/node/22270) time

- It cannot be bigger than the difference between the departure and arrival time
- It must be entered as a decimal number in minutes

# **Speed constraints**

- Loco type max speed must be equal to or higher than the train max speed
- Train max speed must be equal to or higher than the planned speed
- Loco type max speed must be equal to or higher than the planned speed

### **PaPs**

To release Feasibility Study with PaPs, the dossier must have at least one feeder or outflow section

### **Fix PaPs**

- Applicant can edit the arrival/departure times only at the first/last path section if it's connected to a feeder/outflow section. Apart from that, the times are read-only for Applicants
- Applicant can delete always the first and last location of the fix PaP, but never from the middle
- Applicant/IM can update the parameters according to the published parameter limits
- IM can edit the arrival/departure times only at the first/last path section if it's connected to a feeder/outflow section. Apart from that, the times are read-only for IMs
- IM cannot delete a published, requested, then reserved PaP point from the timetable

#### **Flex PaPs - protected border (path section marked with a lock)**

- Applicant/IM can edit the times only if it's connected to a feeder/outflow section. Apart from that, the times are read-only.
- Applicant/IM cannot delete path section marked as protected border
- Applicant/IM can update the parameters according to the published parameter limits

#### **Flex PaPs - regular points**

- Applicant can delete any regular flex PaP location
- Applicant/IM can edit always the times
- IM cannot delete a published, requested, then reserved PaP point from the timetable
- Applicant/IM can update the parameters according to the published parameter limits

### **Parameters**

Applicant/IM must fulfill all mandatory common parameters to process dossier to the next phase (change light and promotion)

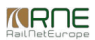

- Dossier level parameters are editable only by Applicants
- Applicant must fulfill all mandatory national IM parameters (dossier level and/or path section level)
- IM must fulfill all mandatory national IM parameters (path section level)
- For information about the common train parameters please check the referenc[edocumentation](https://cms.rne.eu/node/967). Please note that each IM can customize default optional parameters to be mandatory only on their network.

# **Loco [types](https://cms.rne.eu/node/1936)**

Applicant/IM must use valid (the available ones in PCS) loco type in each path section according to the responsible IM of the section

For further ACL rules please check the description of th[ephases](https://cms.rne.eu/node/593).

#### [Print](https://cms.rne.eu/pcs/pcs-documentation/pcs-constraints-overview#)

**[Printer-friendly](http://cms.rne.eu/print/23578) version** 

Send by [email](http://cms.rne.eu/printmail/23578)

**A** PDF [version](http://cms.rne.eu/printpdf/23578)

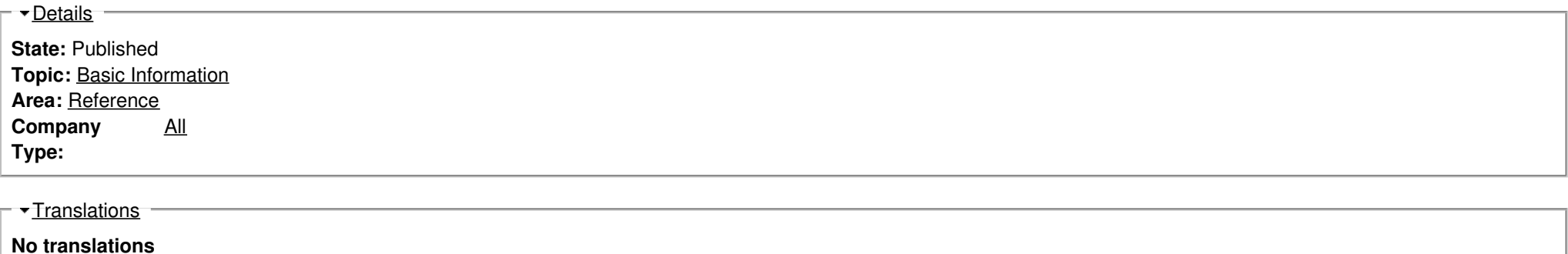

**Source URL:** https://cms.rne.eu/pcs/pcs-documentation/pcs-constraints-overview